Descargar Norte Magnetico En Autocad Gratis [HOT]

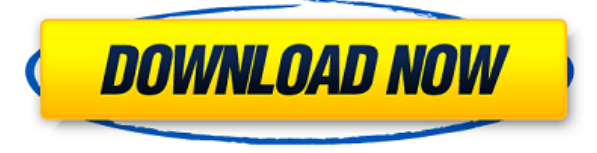

Si necesita familiarizarse con el uso del software, hay muchos excelentes tutoriales gratuitos en la web que pueden enseñarle todo lo que necesita saber sobre cómo usarlo. Pero, de nuevo, la mente humana viene con su conju

Está bien, lo admitiré. AutoCAD es el software que he usado para todo, desde ingeniería estructural hasta diseño arquitectónico. Aunque he probado otros programas de software CAD, siempre vuelvo a AutoCAD. Tiene el mejor c mucho para el conjunto de productos. Es una herramienta poderosa que la mayoría de las empresas de AEC, firmas de arquitectura y empresas de ingeniería utilizan para crear dibujos en 3D o planos en 2D para sus edificios o

Parte del aprendizaje de Autocad es comprender los fundamentos del programa para que comience a ganar confianza y experiencia con el tiempo. Querrá tener una idea del tipo de archivos que el software puede crear. Además, a competente. Para acostumbrarme al software, descubrí que era una buena idea probar algunos de los tutoriales introductorios. Estos tutoriales incluyen videos, texto de tutoriales e ilustraciones para explicar todo, desde l tedioso, pero una vez que aprendas a usar Autocad, puedes comenzar a hacer algunas cosas geniales.

La versión premium del software de modelado 3D solía llamarse Modo, v ahora se le cambió el nombre a Fusion 360. Gracias a la increíble herramienta que creó la compañía, mi diseño 3D podría ser mejor y más rápido. Y, graci gratuita de Autodesk. Es una situación de ganar-ganar.

AutoCAD LT 2018 está repleto de funciones y herramientas nuevas e interesantes que facilitan la realización de las tareas 2D y 3D más complejas.La suscripción de dos años a AutoCAD LT 2018 ofrece la misma funcionalidad de optimizada, una experiencia de usuario simplificada y una base de datos muy mejorada. Para la versión de escritorio de AutoCAD, puede crear nuevos dibujos existentes y luego abrir o guardar el archivo. También puede usar t puede usar funciones diseñadas específicamente para la versión de escritorio. Las ventajas de la versión de escritorio incluyen la capacidad de importar y exportar a otro software, incluidos archivos DXF, archivos DWG y ar 3D. En la versión móvil de AutoCAD, la nueva herramienta de detección de funciones permite a los ingenieros utilizar rápidamente la mejor herramienta para sus necesidades específicas.

Descripción: Este tutorial le presenta las vistas. La configuración de vista controla cómo el usuario interactuará con las partes del dibujo. Puede personalizar la vista para satisfacer las necesidades de diferentes tipos Diseños para crear planos, trabajar detalles en dibujos topográficos o trabajar detalles para dibujos con una pequeña cantidad de dibujos. (1 tutorial) SUNY GEN ED -n/a; NCC GEN ED -n/a Ofrecido: otoño, primavera

Descripción: Este curso está diseñado para presentar al estudiante el marco conceptual, las herramientas básicas y el software necesarios para formar una perspectiva basada en la investigación sobre la computación en la nu básicas necesarias para diseñar un modelo computacional basado en la nube de un sistema del mundo real. Además, los estudiantes aprenderán cómo simular un sistema basado en la nube para que puedan evaluar las posibles opci laboratorio del curso, los estudiantes desarrollarán y utilizarán los conceptos básicos de computación en la nube para facilitar la computación en la nube en un sistema informático. Mediante el uso de un marco de computaci basada en la web y escribirán una aplicación basada en la web utilizando el marco de computación en la nube. La aplicación se implementará en una arquitectura de computación en la nube basada en un servicio web. El estudia oral. La investigación se centrará en una aplicación de intercambio de información colaborativa y basada en la web basada en la nube. (3 horas de laboratorio) Se aplica tarifa de laboratorio. SUNY GEN ED -n/a; NCC GEN ED -

Descripción: El curso está dirigido a estudiantes que son nuevos en el diseño o que están interesados en la industria del diseño para mejorar sus habilidades y destrezas. El curso está destinado a principiantes que son nue software.Al finalizar el curso, los participantes podrán producir dibujos/diseños efectivos y técnicos utilizando AutoCAD....

**AutoCAD Licencia Keygen Clave de licencia [Win/Mac] X64 {{ parche De poR vida }} 2022**

5208bfe1f6

## **AutoCAD Clave serial Incluye clave de producto For Windows X64 2023**

Con el auge del software CAD, muchos usuarios ya no están interesados en aprender CAD. El hilo de Quora mostró que algunas personas están interesadas en AutoCAD, pero los usuarios que realmente aprenden el software pueden Quora que tienen un tema relacionado.

Aprenda todo lo que pueda sobre AutoCAD antes de usarlo. Cada consultor de AutoCAD le recomendará que revise la documentación. La documentación básica disponible es realmente suficiente para comenzar con un proyecto, pero para aprovechar al máximo las características del software.

Si desea comprender completamente y dominar AutoCAD, debe comenzar a aprender sobre 3D. Aquí es donde realmente importa el diseño de los cuadros de diálogo. Hay varias opciones que puede elegir, pero algunas son mejores qu las mismas ideas de diseño a las funciones 2D.

AutoCAD es mejor para los principiantes que quieren diseñar. Aunque no tiene mucho sentido modificar el diseño en medio del dibujo, si el diseño se hace según su leal saber y entender, entonces puede minimizar los errores. y pedir ayuda y sugerencias para mejorar su conjunto de habilidades. AutoCAD es muy complejo, pero no es imposible de aprender. El problema principal es obtener las habilidades por adelantado, y ese problema se puede super

Es más fácil aprender CAD con el software que con cualquier otro producto de la industria. Además, el hilo de Quora mostró que el método de aprendizaje ideal generalmente comienza con la decisión de aprender CAD en una PC CAD en una Mac, puede comprar una computadora personal y luego obtener el software de la tienda de software.

como descargar gratis autocad basico descargar autocad 2018 gratis para windows 10 descargar autocad gratis trackid=sp-006 donde puedo descargar autocad gratis ultima version en español descargar ultimo autocad gratis en e descargar planos de casas de un piso en autocad gratis utilerias autocad descargar gratis descargar autocad para tablet android gratis

Puede aprender a usar el software AutoCAD de varias maneras, incluso a través de videos y tutoriales en línea. Sin embargo, el software puede ser complejo y puede ser difícil aprenderlo completamente por su cuenta. Ahí es estructuradas de AutoCAD, puede desarrollar sus habilidades con el software paso a paso y desarrollar una comprensión fundamental más sólida de su uso para dibujar diseños.

AutoCAD está disponible para cualquier persona, sin importar su edad o nivel de habilidad. No es difícil de aprender si tiene conocimientos de geometría, modelado 3D y elaboración de planos. También hay muchos recursos de

En general, Autocad es bastante fácil de aprender. Si tiene un conocimiento básico de presentaciones de Excel o PowerPoint, le resultará fácil comenzar a crear documentos en AD. Descubrí que la parte más difícil fue aprend correcto en mis modelos. Además, tener que aprender a crear modelos en 3D, como dibujos de ensamblaje, planos, etc., es lo suficientemente difícil como para que sea mejor que te quedes con un DRC o algo así. Autocad era fá 2012. Además, cosas como el modo "en línea", al que a menudo se refiere, nunca se han implementado en mi experiencia. He estado con AutoCAD desde siempre y nunca he usado el modo en línea. No puedo hablar por versiones más

A pesar de la popularidad y versatilidad de AutoCAD, para los principiantes es un programa difícil de aprender y usar. Incluso cuando llegue al Nivel 1, descubrirá que el software no es intuitivo y que la interfaz controla embargo, a medida que adquiera dominio del software, podrá realizar tareas más sofisticadas de forma más rápida y sencilla.

No es difícil aprender AutoCAD en el sentido de que solo necesita aprender a usarlo. Lo he practicado desde que lo conseguí. Simplemente no entiendo ciertas partes. Sin embargo, realmente quiero aprender más sobre él, para

Realmente no es tan difícil para alguien que tiene conocimientos básicos de dibujo y experiencia. Pero se necesita algo de tiempo para empezar y aprender todos los conceptos básicos. Puede comenzar con tutoriales o tomar u

Una de las mayores diferencias entre aprender una aplicación de diseño asistido por computadora (CAD) como SketchUp y aprender a usar AutoCAD es que puede usar SketchUp para comprender mejor cómo funciona el software, mien AutoCAD. No se preocupe, puede aprender AutoCAD por etapas, y eventualmente lo dominará.

No es tan difícil, pero puede tomar algún tiempo comprender los conceptos internos del sistema y automatizar los procedimientos. Microsoft proporciona un manual muy detallado y bien escrito para principiantes. También pued

AutoCAD no es una aplicación de software universal que todos los niños deban usar en la educación superior y el trabajo futuro, pero puede aprender a dibujar modelos 2D y 3D en AutoCAD. Más importante aún, el hilo de Quora

Es un gran beneficio aprender AutoCAD, ya que puede usarlo para ayudarlo con sus estudios. Hay miles de libros y otros tutoriales en línea que pueden ayudarlo a aprender AutoCAD y cómo funciona. Hay muchas maneras diferent funciona y familiarícese con él. Eventualmente, se familiarizará con el programa y podrá usarlo en su trabajo, incluidos sus estudios.

Su proceso de capacitación en AutoCAD consistirá en aprender a completar tareas específicas y usar las funciones y los comandos de AutoCAD para crear dibujos profesionales. Al usar una computadora para dibujar, AutoCAD gua nuevo método de aprendizaje, pruébelo durante unos días y luego descargue el software.

En la mayoría de los casos, no necesitará saber cómo dibujar un objeto 2D como un círculo o una línea. Puede dibujar objetos para ingeniería, arquitectura, animación, diseño de patrones o modelado. También puede usar el mó dimensionales.

Recuerde que el teclado de la computadora puede ser un desafío para alguien que nunca antes ha usado una computadora personal. Es posible elegir una computadora usada de menor costo que tenga AutoCAD instalado como punto d el sistema operativo Windows. El software AutoCAD se puede descargar de forma gratuita desde la tienda oficial de AutoCAD.

AutoCAD utiliza el concepto de objetos, que se dibujan en una capa separada (llamada proyecto) que se puede mover (con la ayuda de las herramientas), eliminar o conservar. Una vez que se crea una forma, se puede modificar parte de un diseño y guardarlo en un archivo .DWG. También puede guardar un dibujo en un formato de archivo adicional, como PDF o.DWF.

AutoCAD es una herramienta complicada y poderosa, pero no es un programa difícil de aprender. Con los recursos adecuados, puede aprenderlo en una tarde. El primer paso es revisar el Autocad Tutor. Después de eso, debe desc

AutoCAD es un programa de diseño asistido por computadora que se utiliza para crear dibujos en 2D y 3D. El software es muy popular entre arquitectos e ingenieros y se utiliza en una amplia gama de industrias. Las caracterí construcción y transferir y modificar datos CAD.

AutoCAD es un programa de diseño asistido por computadora muy potente y versátil que se utiliza para crear dibujos en 2D y 3D. Con la ayuda de las herramientas de dibujo de AutoCAD, puede esbozar ideas rápidamente y crear usar papel y bolígrafos. Luego puede modificar o modificar diseños, agregar más detalles y producir un proyecto de aspecto más profesional que permitirá que otros lo reproduzcan.

AutoCAD significa software de diseño asistido por computadora. Esta poderosa herramienta de diseño está diseñada para ayudarlo a crear gráficos bidimensionales que se pueden imprimir o ver en pantalla. Puede utilizar el so y diseñar objetos que se puedan imprimir en 3D. Por ejemplo, puede crear un boceto aproximado para ayudar a sus clientes a visualizar su plan de construcción. Luego puede usar AutoCAD para crear un mejor modelo que pueda m

AutoCAD se utiliza para crear modelos y dibujos en 3D. Este potente software puede crear prácticamente cualquier cosa que puedas imaginar. El programa se utiliza en las industrias del diseño y la construcción para diseñar

No puedo decir lo difícil que es aprender AutoCAD porque todo depende de cada estudiante. Diré que definitivamente es posible que una persona promedio use AutoCAD a un nivel profesional. Es importante que las personas se d importante que una persona conozca los conceptos básicos de CAD y luego decida qué método de aprendizaje le conviene.No hay atajos para el éxito. Las personas no deben esperar simplemente recibir una licencia y comenzar a

[http://prabhatevents.com/wp-content/uploads/2022/12/AutoCAD\\_2020\\_231\\_Descargar\\_Con\\_Keygen\\_WinMac\\_64\\_Bits\\_2023.pdf](http://prabhatevents.com/wp-content/uploads/2022/12/AutoCAD_2020_231_Descargar_Con_Keygen_WinMac_64_Bits_2023.pdf) <https://financetalk.ltd/wp-content/uploads/2022/12/abbisch.pdf> <https://thai-news.net/wp-content/uploads/2022/12/vainfar.pdf> <https://buywbe3.com/wp-content/uploads/2022/12/elifran.pdf> <https://mindfullymending.com/wp-content/uploads/2022/12/mailara.pdf> <https://www.jrwarriorssc.com/wp-content/uploads/2022/12/chryosit.pdf> <https://speedhappens.com/wp-content/uploads/2022/12/aderan.pdf> <https://lsvequipamentos.com/wp-content/uploads/2022/12/AutoCAD-Descargar-Vida-til-Cdigo-de-activacin-Licencia-Keygen-WIN-MAC-ltimo-laNzamieNto.pdf> <https://maisonchaudiere.com/advert/descargar-bloques-de-cocina-de-autocad-updated/> <https://wdfuniversity.org/wp-content/uploads/2022/12/Descarga-gratis-AutoCAD-Cdigo-de-activacin-Versin-completa-WIN-MAC-NUevo-2023.pdf>

Durante el tutorial, el instructor puede señalar las diferencias y similitudes entre las herramientas 2D y 3D y cómo trabajar con estas herramientas. Además, el instructor puede explicar cómo usar herramientas que no se mu tener un buen instructor, para que pueda lograr sus objetivos.

El paso final es aprender a publicar o exportar diseños. InDesign le permite crear archivos impresos o pdf, mientras que SketchUp exporta a todos los demás tipos de archivos. Adobe XD le permitirá exportar a todos los tipo

A continuación, tienes que aprender a crear los bloques. SketchUp hace esto de una de las mejores maneras que he visto hasta ahora y los bloques se pueden usar para crear diseños y formas. Adobe XD e InDesign tienen cada u SketchUp. SketchUp también agrega color, guías y otras funciones.

La interfaz de AutoCAD puede ser bastante abrumadora. El primer paso es aprender a navegar y trabajar con las barras de herramientas y los menús. Cada herramienta tiene una barra de herramientas y un menú que incluye sus b

3. Aprende usando un bloc de dibujo físico y un lápiz Uso AutoCAD desde la versión 1.0. Me sé los comandos clave de memoria. Mi pensamiento en los años 90 era que si conocía los comandos, podría dibujar como un profesional crear dibujos convincentes. Necesita conocer las fórmulas para crear muchos de los símbolos y formas que usará. En los años 90, podía cargar un dibujo e inmediatamente comenzar a dibujar. Ahora me toma tiempo abrir un proy trabajo de diagramas de bloques que obtengo de @Autodesk. Creo que usar una estación de trabajo como la que estoy usando me permite aprender mucho más rápido. Aquí estoy en el período libre después de instalar AutoCAD.

AutoCAD, al igual que otros programas CAD, es una combinación de hardware y software. Puede usar AutoCAD durante años sin ninguna dificultad siempre que siga los programas de software cuidadosamente. Para evitar problemas,

Sin embargo, sugeriría que es mejor encontrar uno de los muchos libros escritos específicamente para ayudar a los novatos a comenzar. El libro completo de murales de AutoCAD: el primer paso para sentirse cómodo con AutoCAD sugerencias y trucos que necesita saber para aprovechar al máximo AutoCAD, y ni siquiera los comandos más fundamentales que lo ayudarán a comenzar.

5. *i*Necesito tener una formación específica en CAD para ser usuario de AutoCAD? Gracias, Lothar. He visto enlaces a algunos videos de un instructor de AutoCAD, pero creo que están desactualizados. iTengo que recibir capa

La gran mayoría de los estudiantes que pasan por la capacitación de AutoCAD en Siliguri, India, pueden llegar al punto en que son capaces de preparar borradores viables en no más de 6 a 8 meses. Los paquetes se ocupan de l Gráficos de trama y otros más).

AutoCAD es un software de CAD muy avanzado que se ha convertido en una herramienta imprescindible para los profesionales en el campo del dibujo y el diseño. Con capacidades de dibujo precisas, este software se ha convertid diseño. AutoCAD brinda la capacidad de crear dibujos en 2D y 3D desde formas simples hasta diseños altamente complejos.

El software AutoCAD de hoy viene en tres formas diferentes, pero iguales. Primero, puedes usar AutoCAD gratis. En segundo lugar, puede actualizar a la versión más avanzada por una pequeña tarifa. En tercer lugar, puede com la mayoría de las funciones de AutoCAD sin costos iniciales.Entonces, cualquiera que sea la opción que elijas, puedes usarla gratis por tiempo limitado. Las versiones gratuitas tienen la mayoría de las restricciones. Los p herramientas que son propiedad de un fabricante específico.

*Greg Smith escribe, capacita y consulta a los usuarios de AutoCAD diariamente. Si desea hablar con él sobre cómo AutoCAD puede facilitarle la vida, llámelo al Tel. +44 (0) 7849 566 215*

Aprender a usar el software puede ser fácil o puede ser muy difícil. Desafortunadamente, tiende a ser lo último cuando es nuevo en el software y necesita aprender muchas funciones complejas. Puedes usar programas como YouT atascado.

Puede aprender CAD en un curso en línea o asistiendo a una escuela local. La mejor manera de aprender es comenzar con un curso que le enseñe cómo usar el software CAD. Una vez que tenga una comprensión firme del software, carrera como diseñador.

Si desea aprender CAD como pasatiempo, deberá estar dispuesto a sumergirse y probarlo en un proyecto pequeño. En esta etapa, no se le pedirá que cree dibujos complejos. En su lugar, utilizará el software para crear solo un y herramientas que aprende en AutoCAD. Al emplear técnicas de dibujo similares, aprenderá a utilizar la mayoría de las herramientas y conceptos de CAD. De esta manera, puede ampliar sus conocimientos y continuar trabajando

No puede usar VW sin el software AutoCAD. Y no puede usar AutoCAD sin las herramientas correspondientes de Autodesk para editar y ver los archivos de diseño. Entonces, todo comienza con AutoCAD. Aprender a usar las herrami una base sólida para aprender y usar el software. De hecho, uno de los principales beneficios de usar AutoCAD es que puede usar sus dibujos para muchos de los mismos propósitos que el formato de archivo 3D en VW. Por ejemp de documentos.De hecho, si usó AutoCAD de manera tradicional, la mayoría de los comandos están en los mismos lugares y de la misma manera que funcionan en AutoCAD como lo hacen en los archivos 3D en VW. "Aprender AutoCAD, empleados cuando están a punto de comenzar el proyecto. Esto se debe a que podría hacer mucho de su trabajo en AutoCAD antes de ir a VW para comenzar a diseñar los componentes 3D.